かんたん設定ガイド

内容物の確認 同梱品: CS-QR30F( 本製品 ) 、ACアダプタ 、電源用USBケーブル 、印刷物(かんたん設定ガイド 、保証書等)、L型リセットピン ※オプションとして同梱品以外にも様々なタイプのスタンドをご用意しています。詳しくはQRコードからご参照ください。
( )

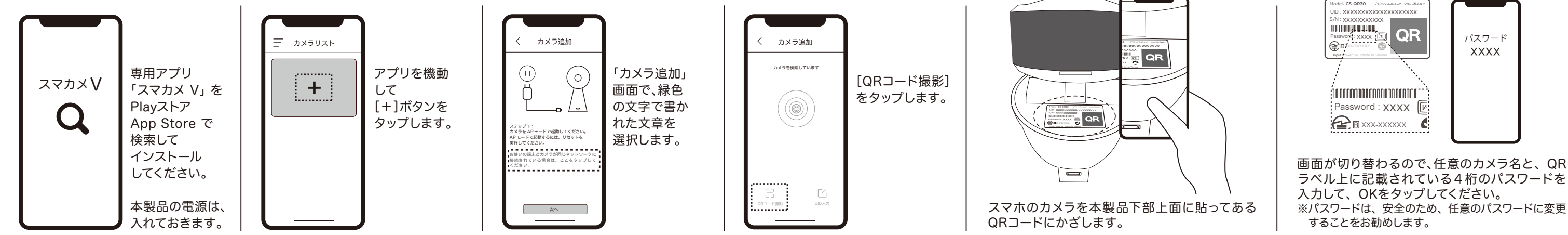

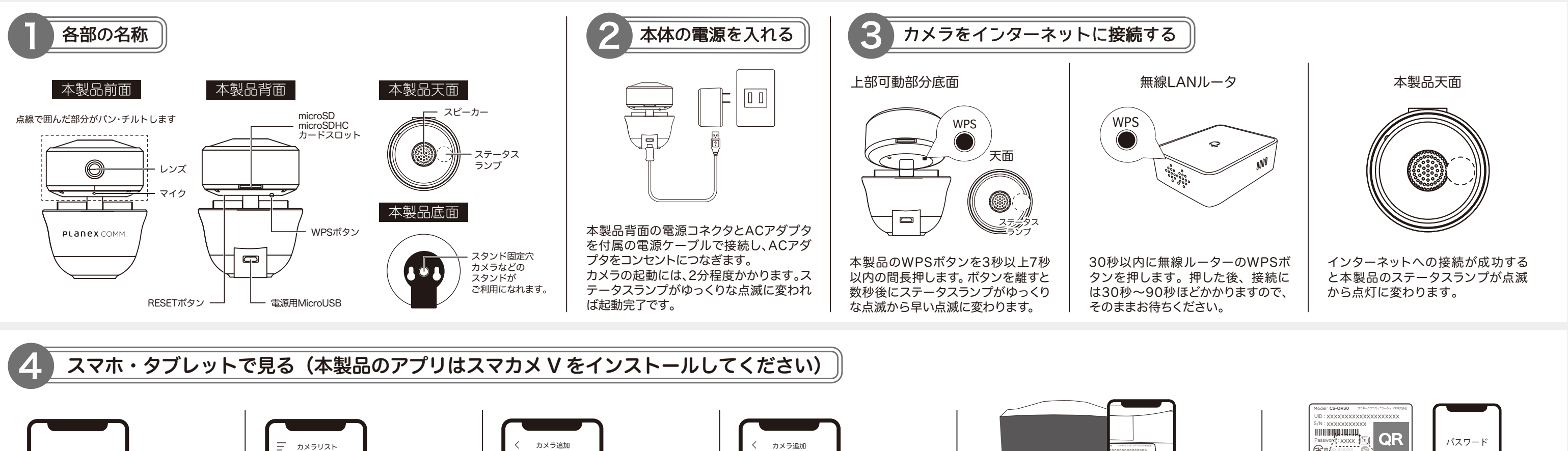

ご不明な点がございましたら、サポート Q&A 情報をご覧ください。 http://faq.planex.co.jp

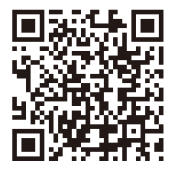

**PLANEX** COMM.

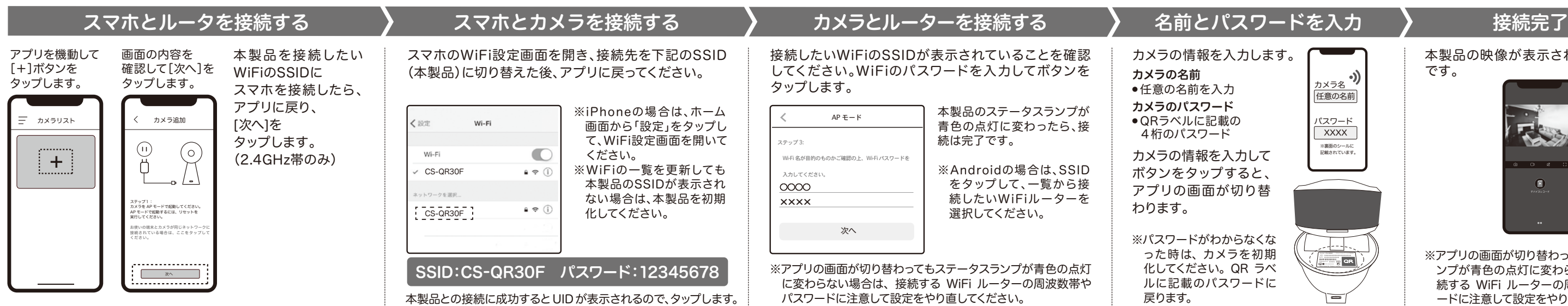

## ※WPS で接続できないときに、アプリを使って、カメラ、ルーター、スマホを接続する場合

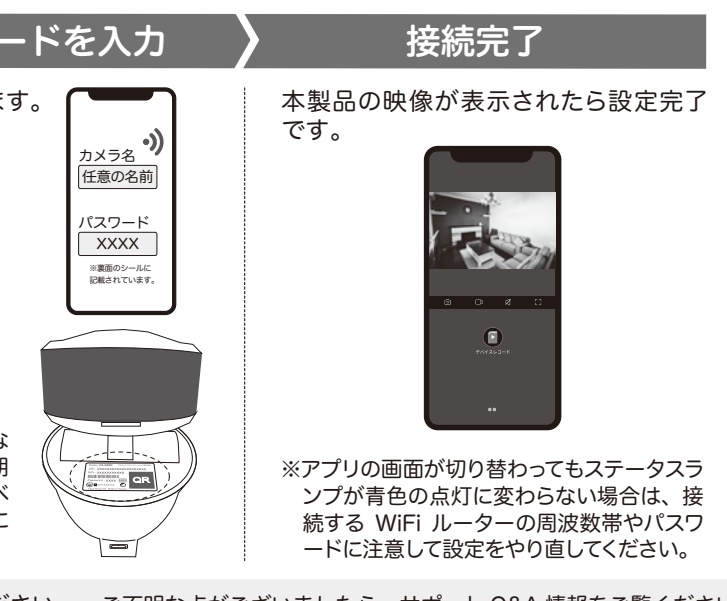

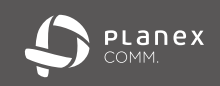

# はじめにお読みください

無線 LAN 製品

# ■お問い合わせ一覧■■

## ■ お問い合わせ前のお願い ■

● 2 ご質問の前に、サポート Q&A 情報をご覧ください。 お問い合わせの情報が掲載されているかお確かめください

■サポート Q&A 情報 (FAQ、よくある質問と答え)

http://www.planex.co.ip/FAQ/

■オンラインマニュアル

最新版のマニュアルを参照できます www.planex.co.ip/support/ download/cs-gr30f/

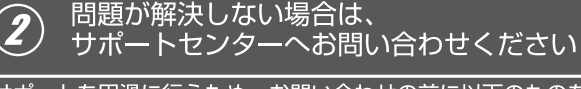

サポートを円滑に行うため、お問い合わせの前に以下のものをご用意 ください。お客様のご協力をお願いいたします。

## )弊社製品の製品型番とシリアルナンバー

- ○ご使用のコンピュータの型番とオペレーティングシステム名 (Windows 8など)
- ○ご使用のネットワーク環境(回線の種類やインターネットサービス プロバイダ名など)
- ○ご質問内容(現在の状態、症状など、エラーメッセージが表示され ている場合はその詳細を書きとめてください)

## プラネックスコミュニケーションズ(株)サポートセンター

# パソコンでお問い合わせの場合

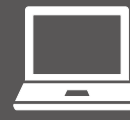

お問い合わせフォーム [受付 24 時間]

# www.planex.co.jp/ support/techform/

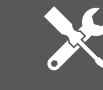

◆ 修理依頼フォーム [受付 24 時間] www.planex.co.jp/ i/iss/index iss.shtml

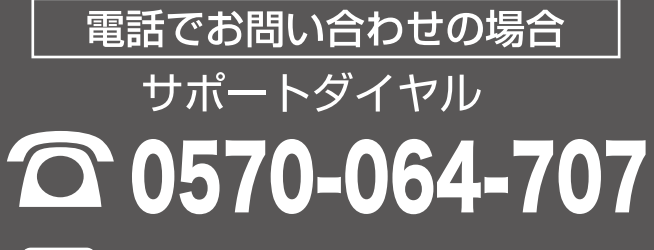

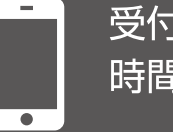

受付:月曜日~金曜日 時間: 10~12時 13~17時 ※祝祭日及び弊社指定の休業日を除く

## 本製品を安全にご利用いただくために

本製品のご利用に際して、以下の警告および注意をご覧いただき必ずお守りください。これら の事項が守られないとき、「感電」「火災」「故障」などが発生する場合があります。 「溶解」などが発生した場合には速やかに本製品の利用を中止し、弊社サポートセンターへ連絡 するようお願いいたします。

△ 警告 この表示を無視し、誤った取り扱いをすると、人が負傷されたり、死亡につながる恐れが想

この表示を無視し、誤った取り扱いをすると、人が負傷されたり、物的損傷を引き起こす恐 ∧注意 れが想定される内容を示しています。

## △警告

- 電源は AC100V (50 / 60Hz) 以外では絶対に使用しないでください。  $\bigotimes_{\# \bot}$ 本製品の定格電力ラベルに記載されている電圧・電流のものをお使いください。異なる電圧・電流でご使用すると発煙、感電、<br>災、または製品の誤作動や故障などの原因となります。 必ず付属の専用 AC アダプタ (または電源ケーブル) を使用してください。  $\odot$ AC アダプタ (または雷源ケーブル) の取り扱いを守ってください。  $\bigcirc$  $\circledcirc$ 動作環境範囲外で本製品をご利用にならないでください。 -<br>範囲外の温度や温度の環境でご利用になることで、感電、火災、または製品の誤作動、故障などの原因となります  $\overline{\circ}$ 本製品を分解、改造しないでください。  $\overline{O}$ コンピュータの取り付け口に異物などが混入しているときは直ちに取り除いてください。 そのまま使用することで、感電、火災、または製品の誤作動、故障などの原因となります。 W) 本製品の近くに液体が入った容器を置かないでください。 本製品に液体がこぼれることで、感電、火災、または製品の誤作動、故障などの原因となります  $\bigoplus$ 煙が出たり、異臭がしたら直ちに使用を中止し、コンセントから電源プラグを抜いてください。 - ニューニューティンスコーエーニューティンスコーエーティーニュー<br>そのまま使用することで、感電、火災、または製品の誤作動、故障などの原因となります。 本製品を濡れた手で触れないでください。また事前に指輪、腕時計などの装身具を外 しておいてください。 ってーー・・・・ーー・。<br>D状態で本製品に触れると感電、火災、または製品の誤作動、故障などの原因となります。  $\overline{\circlearrowright}$ 本製品を重ねて設置しないでください。 本製品が加熱し、感電、火災、または本製品の誤作動、故障などの原因となります。 雷のときは本製品や接続されているケーブル等に触れないでください。
- $\overline{\bigotimes_{\scriptscriptstyle \mathbb{H}^{\scriptscriptstyle \#}}\smash{\mathbb{R}}}$ 本製品は一般家庭や小規模事業所におけるブロードバンド環境下での利用を前提にしています。
- $\bigcirc$ 本製品は、物理的・編建的に規模の大きなネットワークや、一個のプレントに原項。トピの利用を前提にして<br>解性があります。<br>解性があります。 金融機器、医療機器や人命に直接的または間接的に関わるシステムなど、高い安全性
- $\circledcirc$ が要求される用途には使用しないでください。

## 八注意

- 本製品を次のような場所で使用や保管しないでください。  $\bigotimes_{\# \;\mathbb{L}}$ 『一マベロ』」といくついてフィーの初カロー、ロメリューのスポーツのマ・マー・マイン、「地図」(地図)<br>●国界日光の当たる場所 ●最優秀賞見の近くなどの高温になる場所 ●温度変化の波しい場所 ●温気やほこりの多い場所 ●建<br>- 中などお手入れが不可能な場所 ●強い磁気や電磁波が発生する装置が近くにある場所 ●腐食性ガスの発生する場所 ●壁の<br>- 中などお手入れが不可能な場所 ●強い磁気や電磁波が発生する装置が近くにある場所  $\circledcirc$ 本製品を落としたり、強い衝撃を与えないでください。
- 
- **移動させるときは AC アダプタ (または電源ケーブル) を外してください。**  $\bigoplus$ 1ショカ」と「こ」と「い ハロ ノ ノ ノ ノ 、(い )とは「唱 ル ノ<br>必ず電源プラグをコンセントから抜き、外部の接続コードを外してください
- $\overline{\odot}$ お手入れの際は以下の内容に注意してください。 ●電源プラグをコンセントから抜いてください。●シンナーやベンジン等の有機溶剤で本製品を拭かないでください。
- 定期的にデータのバックアップを行ってください。  $\odot$ ~J×7a〜T×コーヒッ・マン・マン・フィーシーマーマーマーマーマーマック<br>本製品のご利用にかかわらず、パソコンのデータのバックアップを定期的に取得してください。万一不測の事態が発生し、不用意<br>生しても、弊社では保証いたしかねることをあらかじめご了承ください。<br>生しても、弊社では保証いたしかねることをあらかじめご了承ください。

### $\circ$ RJ-45 ポートのある製品は、以下の内容に注意してください。 - RJ-45 ポートには雷話線コネクタを差し込まないでください。本製品が描傷する場合があります

## ■無線製品に関して

- ●本製品を心臓ペースメーカーや補聴器など医療機器の近くや医療機関の中で使用することはおやめください。電
- 磁障害を及ぼし生命の危険があります。 ●本製品を交通機関内、特に航空機の中で使用することはおやめください。機内での雷子機器や無線機器の利用が<br>●本製品を交通機関内、特に航空機の中で使用することはおやめください。機内での雷子機器や無線機器の利用が
- ●本製品を電子レンジの近くで使用することはおやめください。電子レンジをご使用のとき、電磁波の影響によっ
- + 、……ここ・ファッシー、ことがってここ、<br>て、無線通信が妨害される恐れがあります。

## ■雷波に関して

- 移動体識別装置用の構内無線局(免許を要する無線局)、および特定小電力無線局(免許を要しない無線局)、なら :アマチュア無線局(免許を要する無線局)が運用されています
- 1本製品を使用する前に、近くで移動体識別用の構内無線局、および特定小雷力無線局、ならびにアマチュア無線
- 。<br>周波数を変更するか、または電波の発射を中止した上、弊社サポートセンターにご連絡頂き、混信回避のための 処置等(例えば、バーティションの設置など)についてご相談ください。
- ーーーーー。<br>3その他、本製品から移動体識別装置用の特定省電力無線局あるいにアマチュア無線局に対して有害な電波干渉の<br>- 事例が発生した場合など、何かお困りのことが起きたときは、弊社サポートセンターまでお問い合わせください。

### 下記のマークは以下を表します。 - ラ 15女 - こ、<br>2.4GHz 帯を使用する無線設備を表します。  $\sqrt{2.4}$  DSOF 4  $^{24}$

DSOE : DS-SS 方式および OEDM 方式を表します。 . 33 33 3333300 0. 3.1. 3330000 0. 3.1.<br>: 想定される干渉距離が 40m 以下を表します。 ■■■:全帯域を使用し、かつ「構内局」あるいは「特小局」、「アマチュア局」帯域の 回避が可能なことを表します。

### ■ご利用上の注意

- ●接続においては、IEEE802 11g または IEEE802 11b 無線 LAN その他の無線機器の周囲、電子レンジなど たり、通信速度が極端に低下したり、エラーが発生したりする可能性があります。
- ●5.2GHz帯、5.3GHz帯を屋外で使用することは、電波法により禁止されています 憋社の 5GHz 帯を利田できる型品は最处で使田することはできませんのでご注意下さい
- のではありません。
- ●本製品はすべての無線 LAN 機器との接続動作を確認したものではありません。
- ●弊社は、無線機器によるデータ通信時に発生したデータおよび情報の漏洩につき、一切の責任を負いません。 通信速度が低下したりネットワークが切断される場合があります。接続に支障がある場合は、今お使いの - Bluetooth、無線 LAN のいずれかの使用を中止してください。

## ■無線 LAN におけるセキュリティに関するご注意

をご使用になる前に、必ず無線 LAN 機器のセキュリティに関する全ての設定をマニュアルにしたがって行ってく

無線 LAN では、LAN ケーブルを使用する代わりに、雷波を利用してパソコン等と無線アクヤスポイント間で情 電波はある範囲内であれば障害物(壁など)を越えてすべての場所に届くため、セキュリティに関する設定を行っ ここです。<br>こいない場合、以下のような問題が発生する可能性があります。 ●通信内容を恣み見られる

- 
- …… …… …… … … -<br>- 悪意ある第三者が電波を故意に傍受し、ID やパスワード又はクレジットカード番号などの個人情報、メール ●不正に侵入される
- 

悪意ある第三者が無断で個人や会社内のネットワークへアクセスし、個人情報や機密情報を取り出す(情報漏 する(改ざん)、コンピュータウィルスなどを流しデータやシステムを破壊する(破壊)などの行為をされて しまう可能性があります。

本来、無線 LAN カードや無線アクセスポイントは、これらの問題に対応するためのセキュリティの仕組みを持っ <sub>平木、流体とハンジー(流体/シヒスポイン)に、これつの固温に対応するためのとイユラノイの圧縮のを持っ<br>ていますので、無線 LAN 製品のセキュリティに関する設定を行って製品を使用することで、その問題が発生する</sub> 可能性は少なくなります。ただし、購入直後の状態においては、セキュリティに関する設定が施されていない場合 の上、ご使用ください。セキュリティの設定などについて、お客様ご自身で対処できない場合には、弊社サポート 。<br>センターまでお問い合わせください。セキュリティ対策を施さず、あるいは無線 LAN の仕様上やむを得ない事情 によりセキュリティの問題が発生してしまった場合、弊社ではこれによって生じた損害に対する責任を負いかねます。 「このフローユファインは、2010」ということ。これが、このこれにいってエンバスにいかった。このからののか。<br>弊社では、お客様がセキュリティの設定を行わないで使用した場合の問題を充分理解した上で、お客様自身の判断 と青任においてセキュリティに関する設定を行い、製品を使用することをお奨めします。

## おことわり

### ■ご注意

- ●本製品の故障・誤作動・不具合・通信不良、停雷・落雷などの外的要因、第三者による妨害行為などの要因によっ ●通信内容や保持情報の漏洩、改ざん、破壊などによる経済的・精神的損害につきましては、当社は一切その責任 を負いかねます。
- - 本会出りパック・フィに記載とハゼのも出品値(パル・フライブ にい コエムな気が 1 このショルに置くのういつ<br>客様環境下での性能を保証するものではありません。また、バージョンアップ等により予告無く性能が上下する ことがあります。
- ●本製品内部のソフトウェア(ファームウェア)更新ファイル公開を通じた修正や機能追加は、お客様サービスの
- ●一般的に、インターネットなどの公衆網の利用に際しては、通信事業者との契約が必要になります。 ●通信事業者によっては公衆網に接続可能な端末台数を制限、あるいは台数に応じた料金を設定している場合があ
- りますので、通信事業者との契約内容をご確認ください。 ーラッシュ・・・・・・・・・・・・・・・・・・・・・・・・・。<br>●輸送費、設定、調整、設置工事などは、お客様負担となります。
- ●本製品は日本の国内法(電気用品安全法・電波法等)のもとで利用可能な製品であるため、別途定める保証規定 ●→※3.000万で2月12日、3.300万の2011年に、2022年に、2022年に、2022年に、2022年に、2022年には2022年には2022年には2022年には<br>「は日本国内でのみ有効です。海外での利用はできません。また、本製品ご利用の際は各地域の法令や政令などに<br>よって利用の禁止や制限がなされていないかご確認してください。 ●本製品を廃棄するときは、地方自治体の条例に従ってください。
- 

### ■茎作権等

- ●ユーザーズ・マニュアルに関する著作権は、プラネックスコミュニケーションズ株式会社に帰属します。ユーザー ー<br>ズ・マニュアルの記載内容の一部、または全部を転載または複製することを禁じます。
- ●ユーザーズ·マニュアルの記述に関する、不明な点や誤りなどお気づきの点がございましたら、弊社までご連絡ください。 ●ユーザーズ・マニュアルの記載内容は、将来予告なく変更されることがあります。
- ■雷波に関するご注意

この装置は、クラス B 情報技術装置です。この装置は、家庭環境で使用することを目的としていますが、この装 取扱説明書に従って正しい取り扱いをしてください。 VCCI-B

### ■ RoHS 対応

削減を積極的に進めております。

## 保証規定

ー<br>この保証規定は、お客様が購入された弊社製品について、保証の条件等を規定するものです。製<br>品の使用開始後は、本規定に同意いただいたものとみなします。本規定に同意いただけない場合、<br>ご購入の製品を、使用開始前に、ご購入店にご返却ください。 但し、お客様の過失により製品にキズ、 欠損、欠品などが生じた場合には、ご返却できません

無償保証<br>、ブラネックスコミュニケーションズ(株)は、本製品について本規定に記載の保証期間を設けております。

保証期間<br>等に従った正常な使用状態の不変場品を購入した日とさせていただきます。本製品付属の取扱説明書<br>き無償修理・交換対応 を行います。但し、次のような場合には保証期間内であっても有償での対応<br>き無償修理・交換対応 を行います。但し、次のような場合には保証期間内であっても有償での対応

- 1. ご購入を証明できる書類(ご購入店発行のレシート、納品書など購入日が明示されたもの、<br>またはご購入店による購入日の記入及び捺印が行われた本保証書)をご提示いただけない場合<br>2. ご購入を証明できる書類に、ご購入日・お名前・ご購入店印の記入が無い場合、または字句
- の62.6 78.7購入BW2変更があられる場合(ご購入を証明でさる書類にの右前の記載がない場合、お客様ご自身でご記入ください。)<br>3.取扱い上の誤り、または不当な改造や修理を原因とする故障及び損傷<br>4.ご購入後の輸送・移動・落下による故障及び損傷<br>5.火災、地震、落雷、風水害、ガス害、塩害、異常電圧及びその他の天変地異など、外部に原
- 
- 田がある地震及び場件
- ロかのる政府及し頂陽<br>6. 他の機器との接続に起因する故障・損傷

◎製品修理・交換の手順(センドバック方式)<br>弊社ではセンドバック(先に依頼品をお送りいただき、弊社より交換品または修理完了品をご返却 。<br>する)方式により、以下の手順にて修理・交換対応を行っております。

- . 本製品に故障・不具合が発生した場合、弊社サポートセンターまでご連絡ください。<br>- サポートセンターにて故障の可能性が高いと判断された場合、製品修理・交換のご案内をさせ
- テート・デキキオ
- くいにたきます。<br>2. ご案内に従って修理依頼品を弊社リベアセンターまでお送りください。<br>誠に勝手ながら、リベアセンターへお送りいただく際の送料は、お客様のご負担でお願い致し<br>ます。この場合、弊社より返送の際の送料は弊社にて負担致します。
- 
- ↑す。この場日、弁れょッ処820‰ッの84Hgキ社にし、具担対しょす。<br>当該修理依頼品の到着後、交換品または修理完了品をお送り致します。<br>動作環境や相性に起因する問題と判断された場合に申告症状や不具合が確認できない場合や、<br>動作環境や相性に起因する形ださい。<br>もございます。予めご了承ください。

※初期大会会のようにより、19月以内の放置に関している。<br>り金状の申告と合わせて初期不良期間内である事をご申告頂き、弊社が申告症状を確認した場合に限り、<br>初期不良品として新品との交換を行わせていただきます。<br>また、本サービスをご利用いただくには、原則として製品の全ての付属品(箱、マニュアル類、AC ア 。<br>ベブタ、ケーブルなど)が揃っている事が条件となります。

### 免責事項

- 。<br>お客様が購入された製品について、債務不履行又は不法行為に基づく損害賠償責任は、当該製品の購 のAHWAWへにイル家品について、良分17kmJスは17kmJmに至フヽ現吉福良真正は、当該我品の海<br>- 入代金を限度と致します。<br>お客様が購入された製品について、隠れた瑕疵があった場合には、無償にて当該瑕疵を修理又は瑕疵
- の無い製品に交換致します。 、<br>お客様及び第三者の故意又は渦失が原因と認められる本製品の故障・不具合の発生につきましては.
- |||<br>||憋社では一切青任を負いません。
- 弁社には一切具正で良い。セル。<br>・本製品の使用及び不具合の発生によって、 二次的に発生した損害 (事業の中断及び事業利益の損失、<br>- 記憶装置の内容の変化、 消失等) につきましては、 弊社では一切責任を負いません。<br>・ 本製品と接続する事により他の機器に生じた故障・損傷について、 弊社では本製品以外の修理費等は
- -切保証致しません。 ーでJP#illましたせん。<br>・本製品は一般のご家庭での使用を想定しております。人命に関わる医療機器等の用途や金融等の用途<br>など、非常に高い信頼性か求められる用途には使用しないでください。高い信頼性が求められる用途<br>に使用する場合は、システムの故障等への処置に万全を期してください。また、その結果に対しての

※本保証は日本国内においてのみ有効です。 This warranty is valid only in Japan

福害賠償責任について弊社は負担致しません

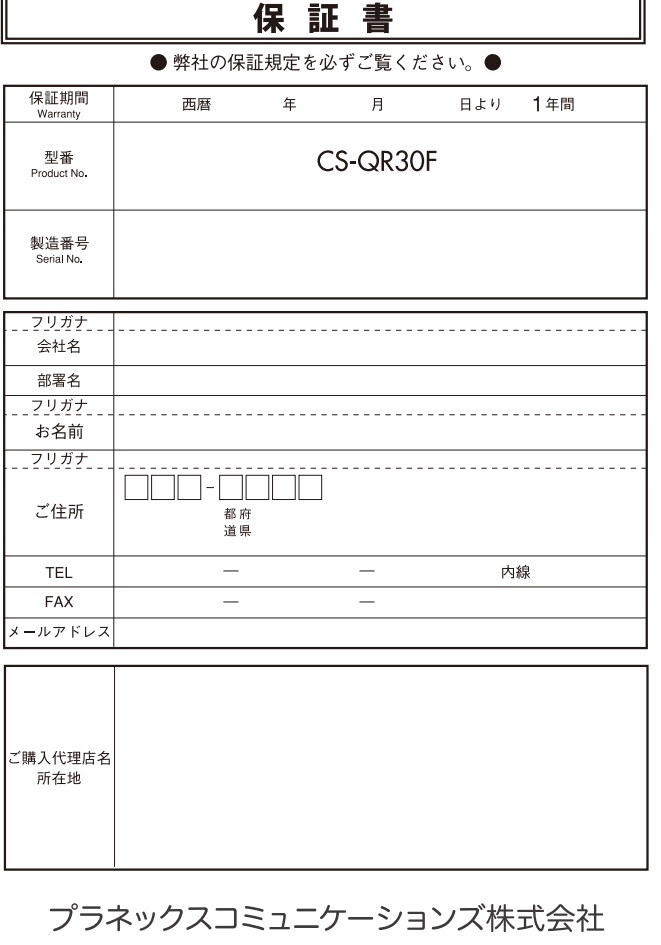